## **DELAY**

DELAY action

## **Function** Delaying the script execution for a time. **Declaration** DELAY expression [s] or DELAY expression [ms] **Parameters** expression in [Expressions](https://doc.ipesoft.com/display/D2DOCV12EN/Terms#Terms-vyraz) of REAL type. **Description** Execution of action is delayed for a time given by the parameter expression. In the first case, the value of the expression is given in seconds, in the second one, it is given in milliseconds. **Example** BEGIN INT  $\_\mathsf{a}$ ,  $\_\mathsf{i}$  $a := 2$  FOR \_i=1 TO 5 DO\_LOOP  $\_a := 2a + 3$  MESSAGE "\_a = " + %IToStr(\_a) ON srvskol1v.HIP DELAY 3[s] END\_LOOP END

**Note** Although the [declaration rules](https://doc.ipesoft.com/display/D2DOCV12EN/Script+Actions) of actions imply that square brackets **[ ]** show the optional part of declaration, in this case the brackets defines respective time units, i.e. [s] or [ms].

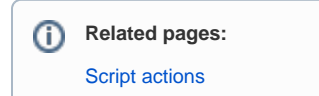